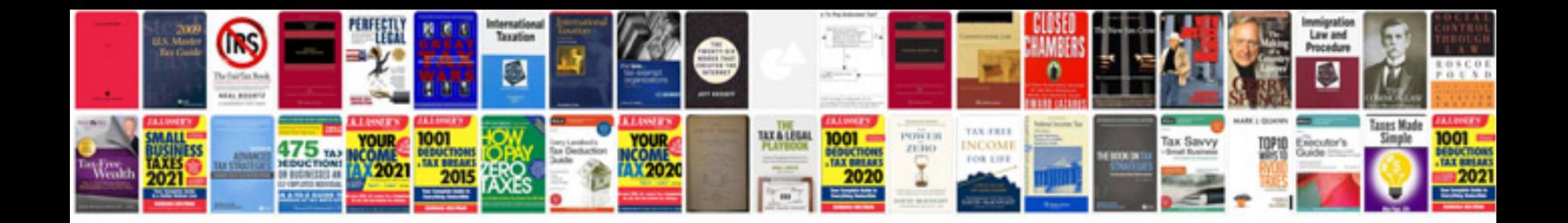

**Autocad manual free download**

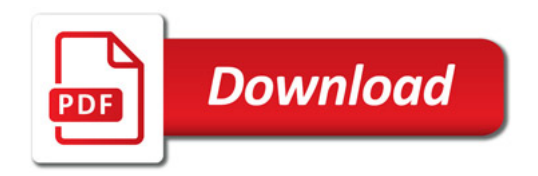

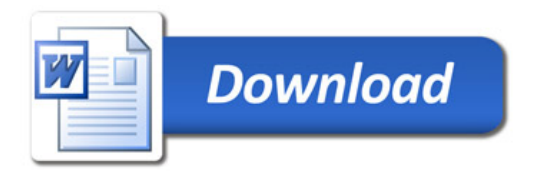